# **ДЕПАРТАМЕНТ ОБРАЗОВАНИЯ И НАУКИ КЕМЕРОВСКОЙ ОБЛАСТИ Государственное профессиональное образовательное учреждение «БЕЛОВСКИЙ МНОГОПРОФИЛЬНЫЙ ТЕХНИКУМ»**

# **Методическая разработка теоретического занятия по учебной дисциплине «Информатика и ИКТ»**

#### **Тема: «ЭЛЕКТРОННАЯ КОММЕРЦИЯ**»

Разработала: Екимова Мария Владиславовна, преподаватель информатики и ИКТ ГПОУ БМТ

> Белово 2018

#### **Аннотация**

Методическая разработка предназначена для проведения теоретического занятия по дисциплине ПД.03 Информатика и ИКТ для специальности:

23.02.06 Техническая эксплуатация подвижного состава железных дорог.

Целью методической разработки является формирование и совершенствование теоретических знаний по разделу «Телекоммуникационные технологии», по теме «Электронная коммерция»; совершенствование практических навыков работы на персональном компьютере, в глобальной сети Интернет.

Представленное учебное занятие рассчитано на 90 минут.

Учебное занятие состоит из следующих этапов: организационная часть, повторение, актуализация, изучение нового материала, закрепление материала, рефлексия, подведение итогов урока, запись домашнего задания.

В ходе урока обучающиеся составляют опорный конспект, выполняют задания по карточкам, заполняют таблицу, отвечают на вопросы, сравнивают, анализируют, делают выводы, осуществляют поиск и обработку информации на компьютерах.

В процессе урока обучающиеся работают фронтально, индивидуально и парами. Используются элементы информационно – коммуникационной, групповой технологий, а также элементы игровой технологии.

Использование в обучении элементов информационно коммуникационной технологии, игровой технологии позволяет формировать у обучающихся знания по разделу «Телекоммуникационные технологии», сделать занятия более наглядными, эффективными с точки зрения обучения и развития, облегчает работу преподавателя, способствует формированию общих компетенций (ОК2, ОК3, ОК4, ОК5, ОК6).

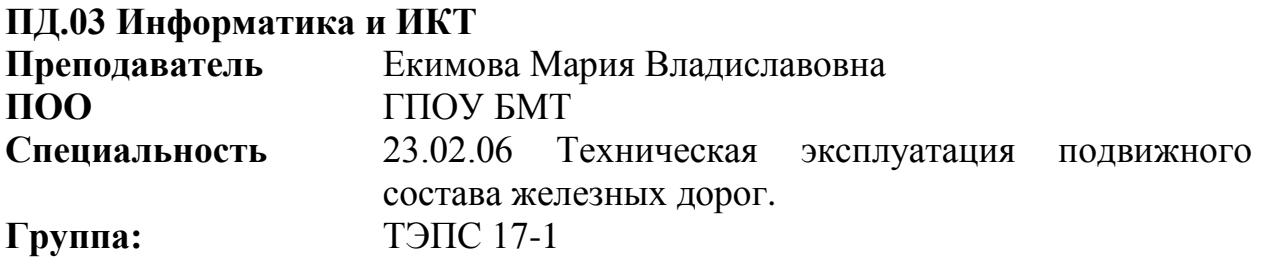

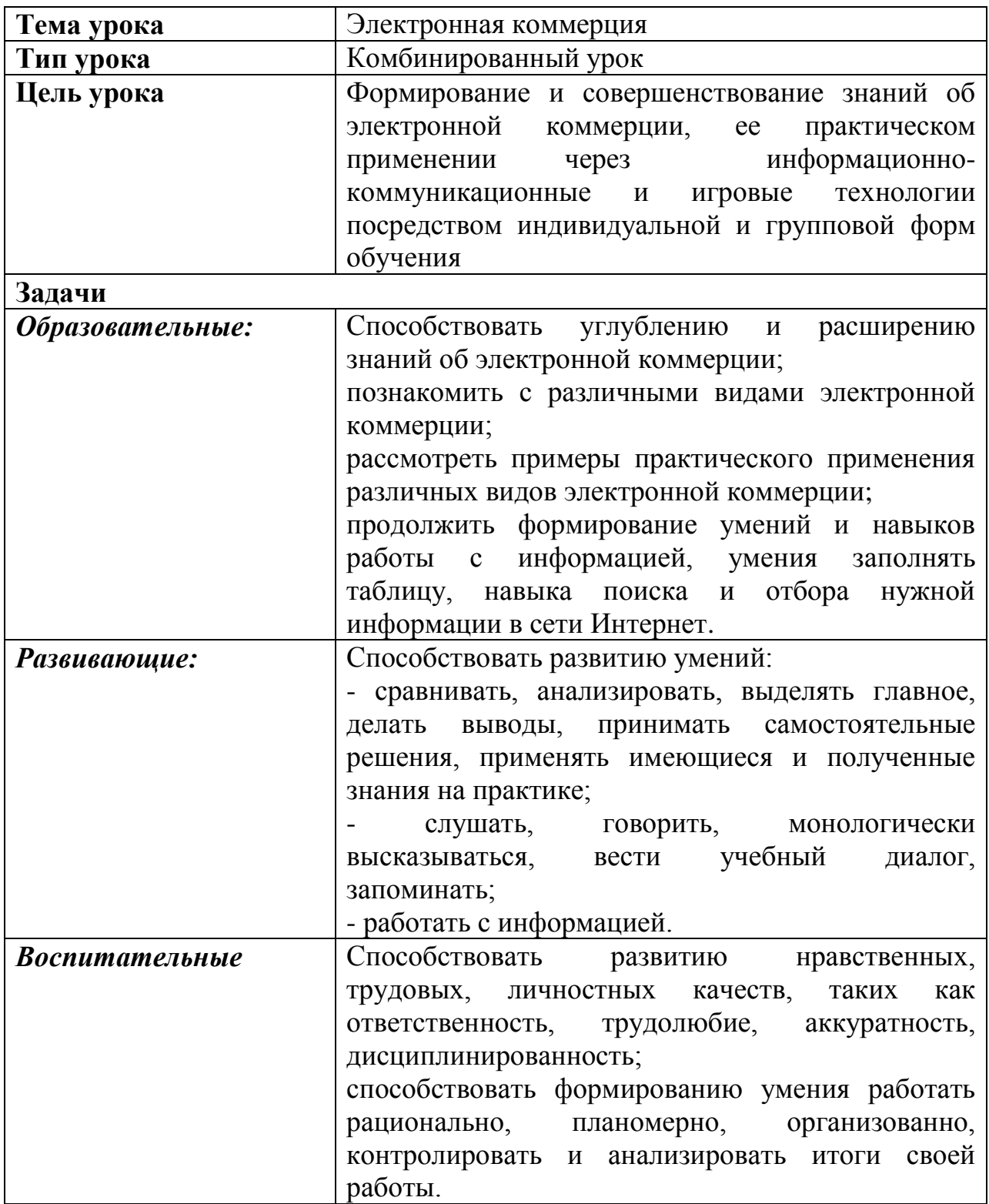

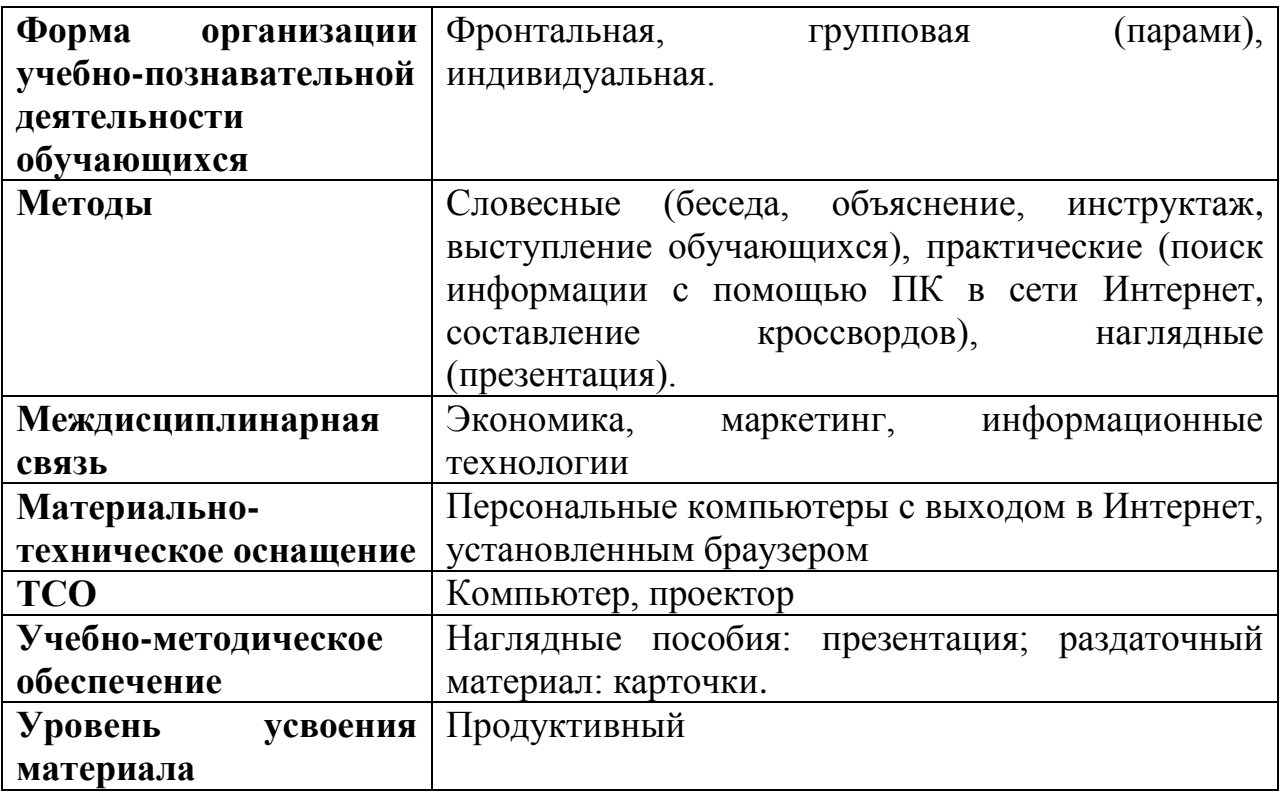

### **Формируемые общие компетенции:**

ОК 2. Организовывать собственную деятельность, выбирать типовые методы и способы выполнения профессиональных задач, оценивать их эффективность и качество.

ОК 3. Принимать решения в стандартных и нестандартных ситуациях и нести за них ответственность.

ОК 4. Осуществлять поиск и использование информации, необходимой для эффективного выполнения профессиональных задач, профессионального и личностного развития.

ОК 5. Использовать информационно-коммуникационные технологии в профессиональной деятельности.

ОК 6. Работать в коллективе и команде, эффективно общаться с коллегами, руководством, потребителями.

# **Технологическая карта урока**

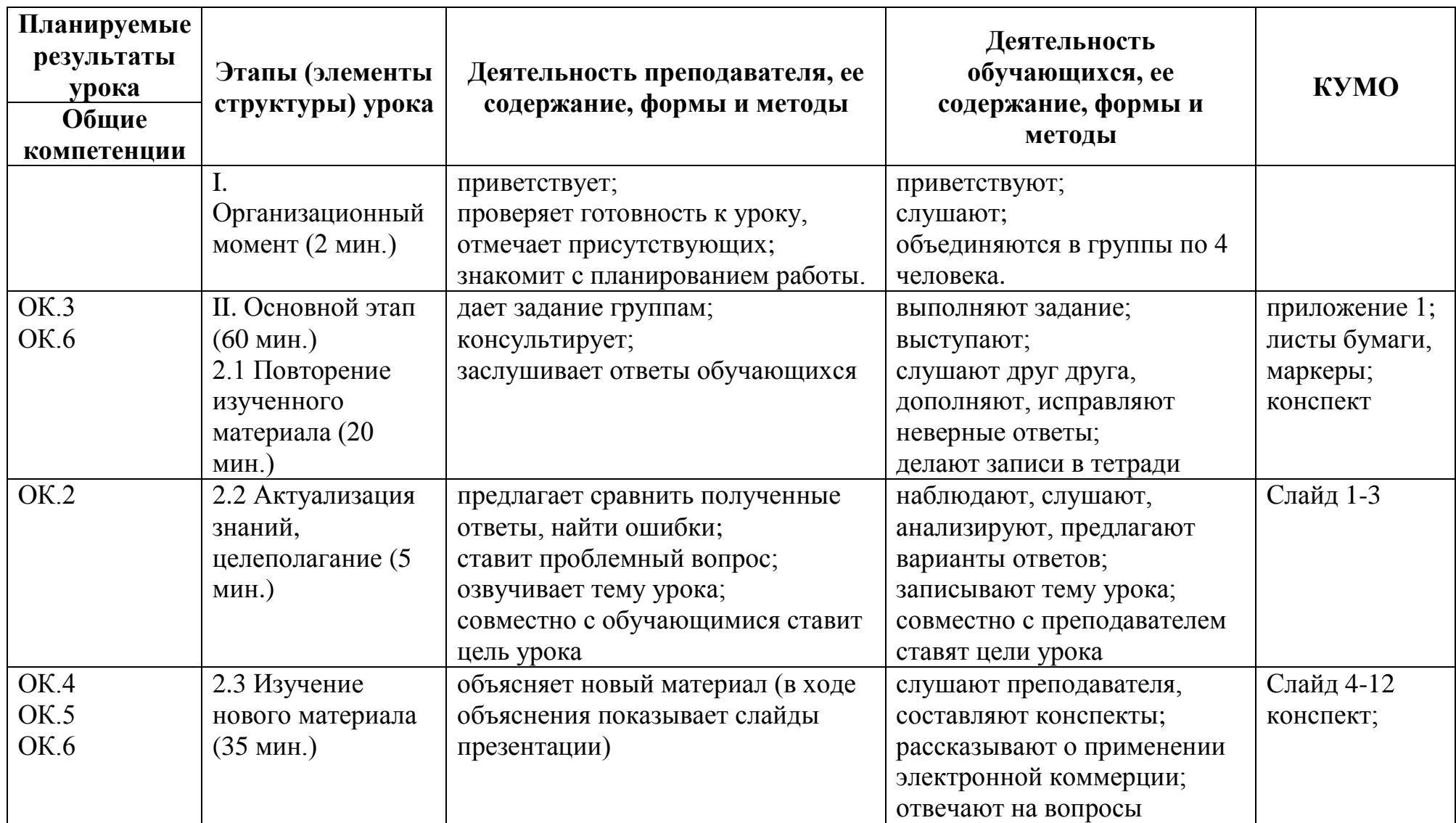

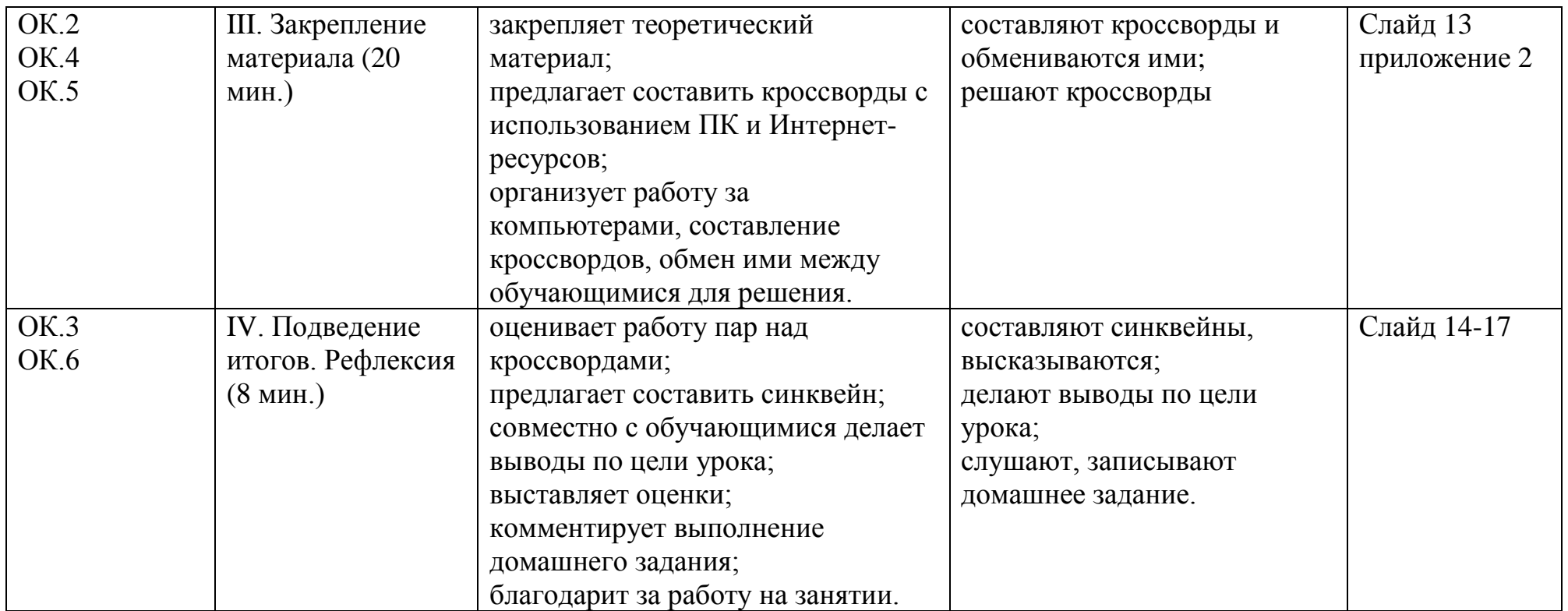

## **Ход урока**

#### **I. Организационный момент (2 мин.)**

Приветствие, позитивный настрой на работу, объявление плана урока.

**Преподаватель:** Здравствуйте! Я рада нашей встрече и, надеюсь, она будет продуктивной. Сегодня первую часть урока будем работать по группам, записи вести в рабочих тетрадях и на листах. (Обучающиеся объединяются в группы по 4 человека).

## **II. Основной этап (65 мин.)**

### **2.1. Повторение изученного материала (20 мин.)**

Каждой группе выдается задание, на выполнение которого отводится 5 минуты. Выступления – по 3 минуты на каждую группу. Задание: (Приложение 1).

#### **1 группа.**

1. Продолжить предложение:

Коммуникационные технологии – это …

2. Подписать элементы в схеме передачи информации

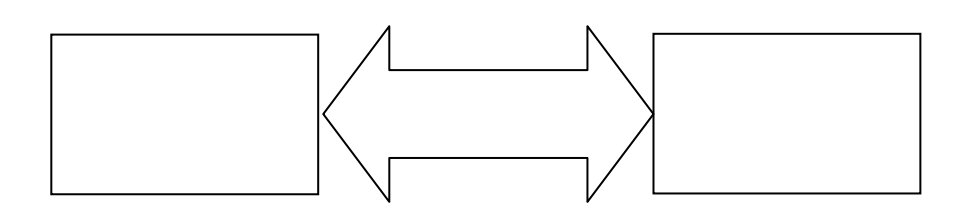

3. Сопоставить характеристики каналов связи и их определения.

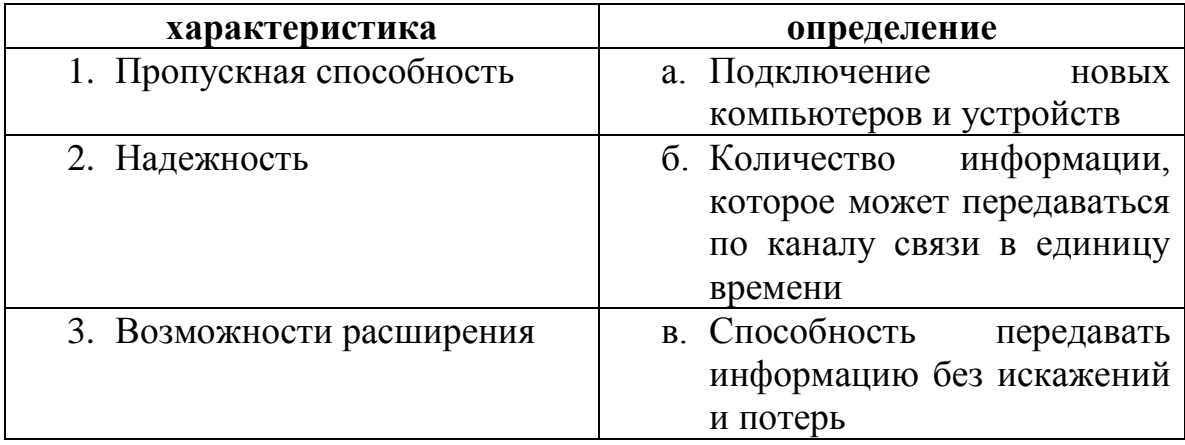

1. Составить схему видов каналов связи:

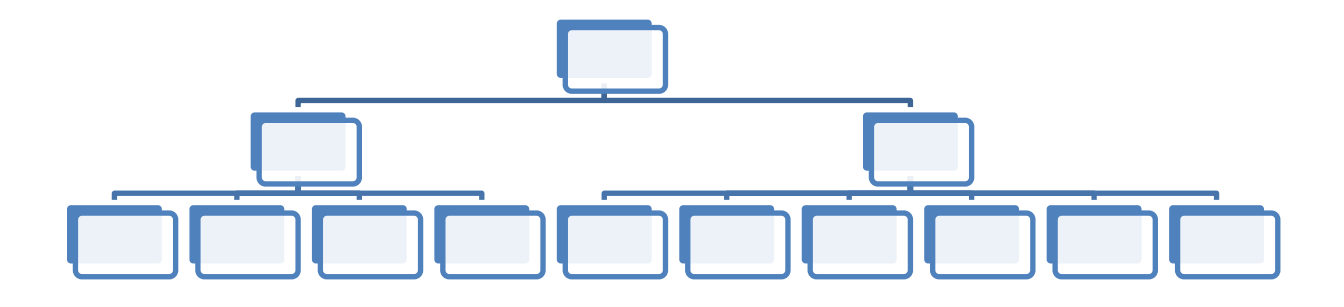

2. Ответить на вопрос: какие каналы передачи информации на ваш взгляд являются самыми перспективными на сегодняшний день и почему?

## **3 группа.**

1. Продолжить предложения:

Web-страница – это … (*документ или информационный ресурс Всемирной паутины, доступ к которому осуществляется с помощью веб-браузера*).

Web-сайт – это … (*несколько веб-страниц, объединенных общей темой и дизайном, а также связанных между собой ссылками и обычно находящихся на одном веб-сервере*).

Браузер – это … (*программное обеспечение для просмотра веб-сайтов, то есть для запроса веб-страниц, их обработки, вывода и перехода от одной страницы к другой*).

2. Составить схему основных способов интерактивного общения

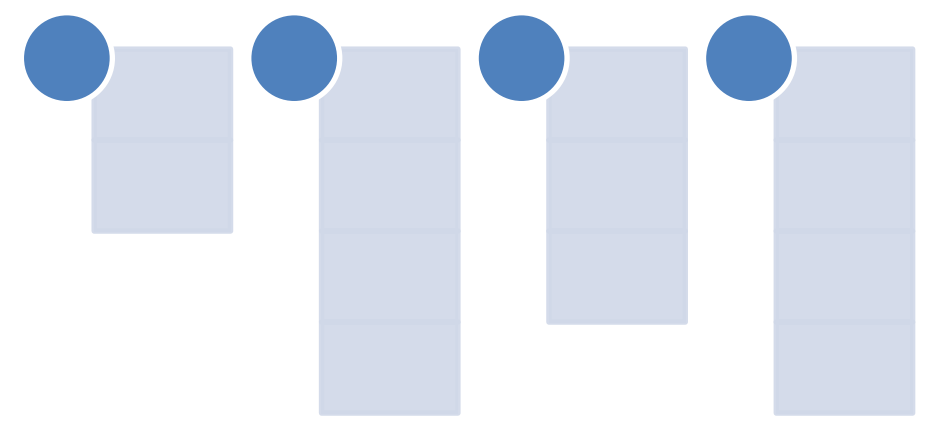

#### **2.2. Актуализация знаний, целеполагание (5 мин.)**

После проверки заданий 3 групп подводим промежуточный итог, делаем вывод о значимости телекоммуникационных технологий в современном мире.

Проблемный вопрос: как еще можно использовать Интернет? В качестве подсказки на слайде представлен ребус (Коммерция)

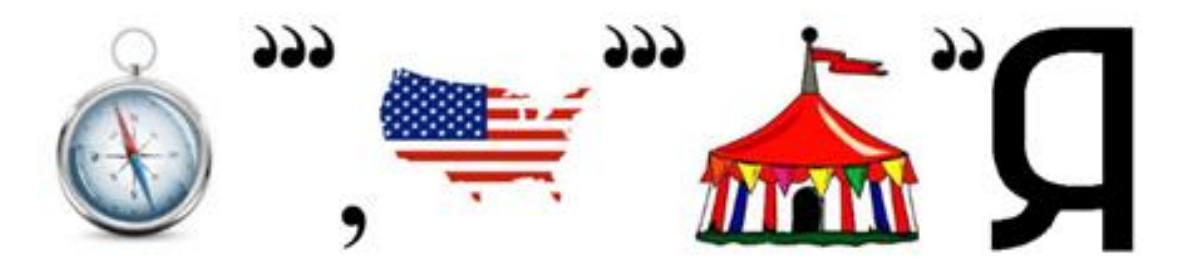

Записывается тема урока и совместно с обучающимися формулируется цель урока - Формирование и совершенствование знаний об электронной коммерции, ее практическом применении.

#### **2.3. Изучение нового материала (35 мин.)**

Преподаватель объясняет новый материал. В ходе объяснения обучающиеся составляют конспект. Изучение новой темы проходит в форме диалога.

**Электронная коммерция в Интернете —** это коммерческая деятельность в сфере рекламы и распространения товаров и услуг посредством использования сети Интернет.

В настоящее время электронная коммерция быстро развивается и, по статистике, уже более 200 миллионов человек во всем мире регулярно совершают покупки в Интернет-магазинах.

#### **Виды электронной коммерции:**

1. **Хостинг** – это услуга по размещению информации во Всемирной паутине. Хостинг складывается из трех составляющих (слайд).

2. **Реклама в Интернете** – это особый вид рекламы, который использует различные интернет-средства. Как вы думаете, какие виды рекламы существуют в Интернете?

3. **Доска объявлений** – это сайт аналогичный обычным рекламным газетам. Простейшим вариантом электронной торговли являются виртуальные доски объявлений, где продавцы и покупатели просто обмениваются информацией о предлагаемом товаре (аналог газеты «Из рук в руки»). Можете привести примеры досок объявлений в Интернет?

4. Знаете ли вы что такое аукцион, и как он проводится?

**Интернет-аукцион** – это аукцион, проводящийся посредством Интернета дистанционно. Интересной формой электронной торговли являются Интернет-аукционы. На такие аукционы выставляются самые разные товары: произведения искусства, компьютерная техника, автомобили и т.д.

5. **Интернет-магазин** – это веб-сайт, рекламирующий товар или услугу, принимающий заказы на покупку, предлагающий выбор варианта расчёта, способа получения заказа и выписывающий счёт на оплату. Приходилось ли вам пользоваться интернет-магазинами, если да, то какими? Как отличить хороший интернет-магазин от мошенников?

6. **Цифровые деньги** – это специальное платёжное средство в электронном виде, которое находится на электронном носителе в распоряжении пользователя. Какие угрозы цифровых денег существуют?

#### **III. Закрепление материала (20 мин.)**

Каждому обучающимся предлагается составить кроссворд по новому материалу с использованием ПК и Интернет-ресурса «Фабрика кроссвордов» [http://puzzlecup.com/.](http://puzzlecup.com/) Затем обучающиеся обмениваются электронными кроссвордами и решают их (практическое задание в приложение 2).

Проверяем у доски. Одновременно выходят по 2 человека от группы и комментируют свои ответы, при этом кроссворды выводятся на экран.

#### **IV. Подведение итогов. Рефлексия (8 мин.)**

Преподаватель: Подведем итоги нашей деятельности. Предлагаю составить синквейн, ключевое слово – УРОК (несколько синквейнов озвучиваем).

Преподаватель: А теперь вернемся к цели нашего занятия (слайд). Анализируем ее выполнение.

Завершение урока: выставление оценок, д/з, слова благодарности и напутствия.

Д/З:

1. Выучить термины.

2. Записать в тетрадь 10 отличительных черт электронной коммерции перед традиционной.

4. Продолжить предложение:

Коммуникационные технологии – это … (*технологии общения, связи*).

5. Подписать элементы в схеме передачи информации

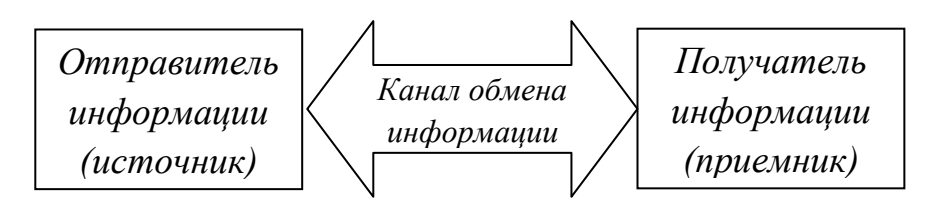

6. Сопоставить характеристики каналов связи и их определения.

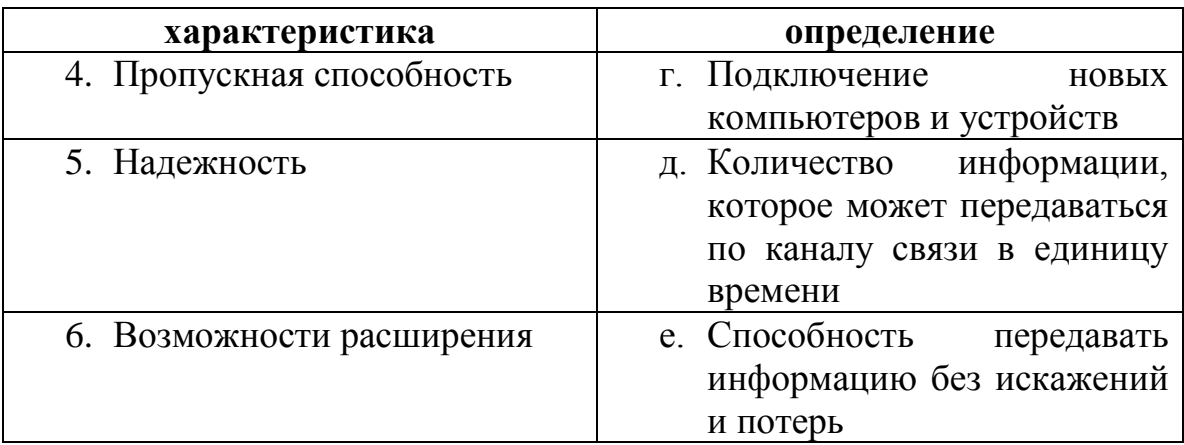

*(1б, 2в, 3а)*

3. Составить схему видов каналов связи:

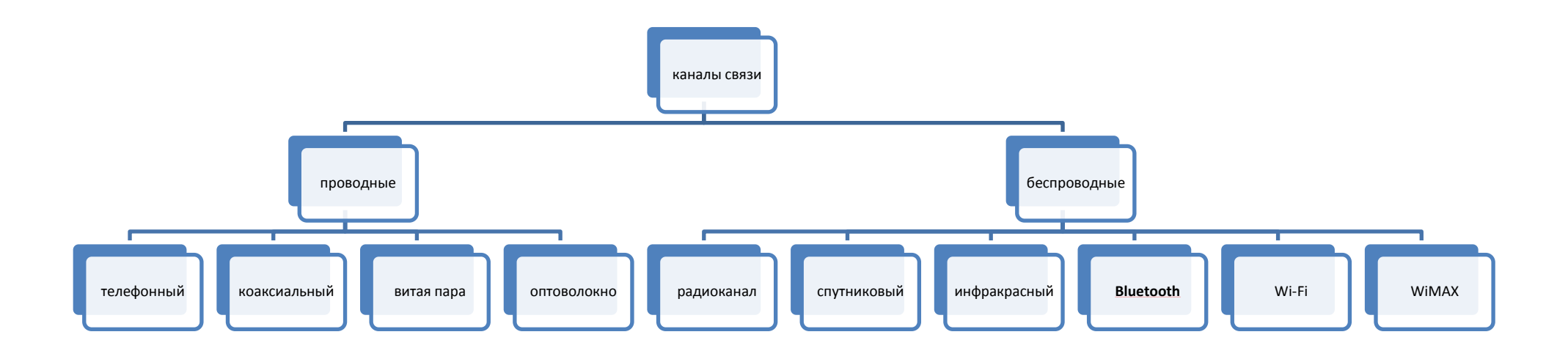

4. Ответить на вопрос: какие каналы передачи информации на ваш взгляд являются самыми перспективными на сегодняшний день и почему?

3. Продолжить предложения:

Web-страница – это … (*документ или информационный ресурс Всемирной паутины, доступ к которому осуществляется с помощью веб-браузера*).

Web-сайт – это … (*несколько веб-страниц, объединенных общей темой и дизайном, а также связанных между собой ссылками и обычно находящихся на одном веб-сервере*).

Браузер – это … (*программное обеспечение для просмотра веб-сайтов, то есть для запроса веб-страниц, их обработки, вывода и перехода от одной страницы к другой*).

4. Составить схему основных способов интерактивного общения

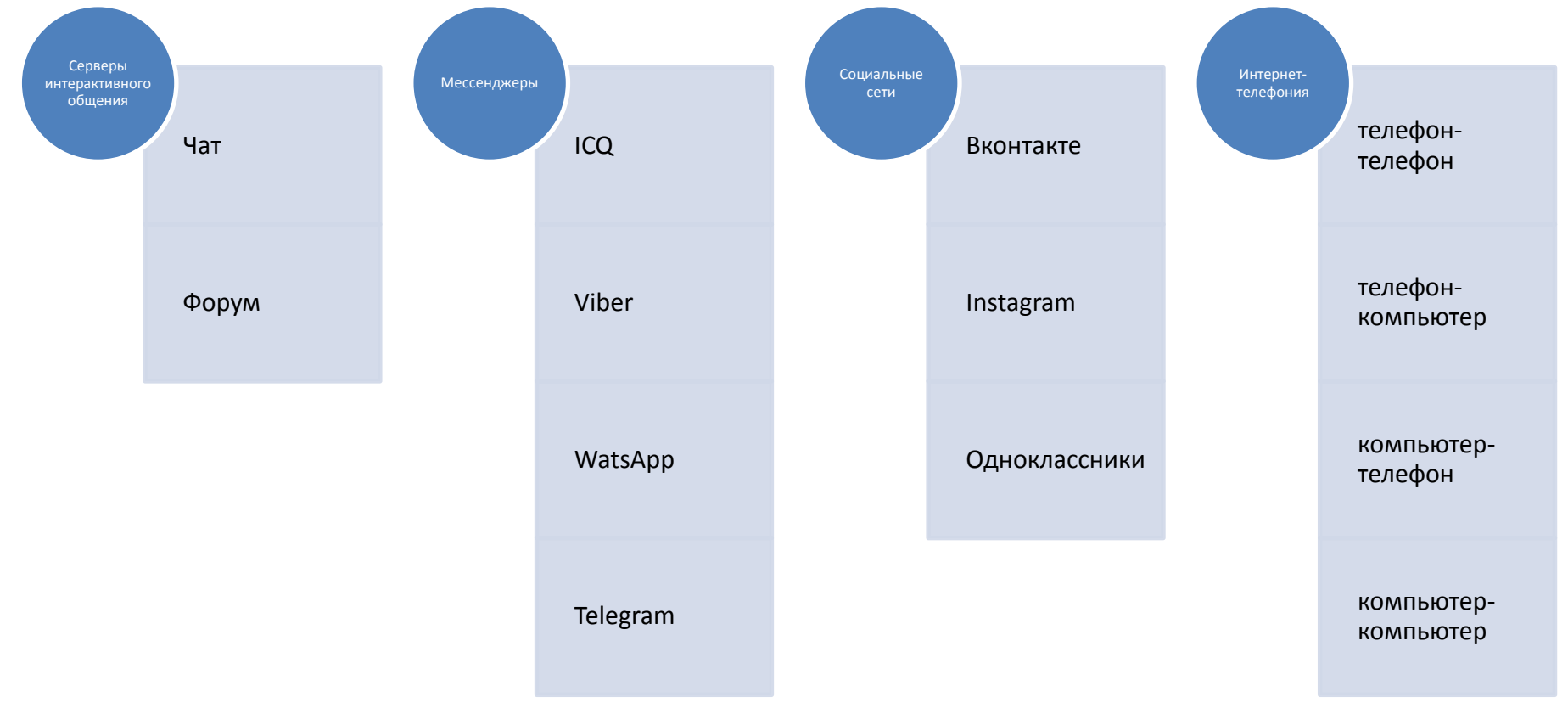

#### **Практическое задание**

- 1. Включить компьютер.
- 2. Открыть браузер и перейти на сайт «Фабрика кроссвордов» [http://puzzlecup.com/,](http://puzzlecup.com/) авторизоваться.
- 3. Составить кроссворд по изученному материалу 5-7 слов.
- 4. Сохранить вопросы и сетку кроссворда в документе MS Office Word.
- 5. Обменяться по локальной сети кроссвордом с одногруппником, сидящим за соседним компьютером.
- 6. Решить кроссворд и сохранить его в сетевой папке под своей фамилией.
- 7. Проверяем у доски. Одновременно выходят по 2 человека и комментируют свои ответы, при этом кроссворды выводятся на экран.

#### **Самоанализ**

## **урока по теме «Электронная коммерция»** преподавателя информатики и ИКТ **Екимовой М.В.** в группе ТЭПС 17-1

Поставленные образовательные, развивающие и воспитательные задачи были реализованы. Содержание учебного занятия соответствует рабочей программе и задачам урока. Подготовлена презентация по теме **«Электронная коммерция»**, необходимое материально-техническое оснащение для проведения урока, которое позволило наглядно изучить новый материал. В ходе урока обучающиеся отвечали на проблемные вопросы преподавателя, составляли конспект, выполняли задания в группах. При закреплении учебного материала, обучающиеся составляли и решали кроссворды с использование ПК и Интернет. Рефлексия, проведенная в конце урока, предполагала составление синквейна обучающимися об участии их в уроке. Рефлексия показала, что обучающиеся с большим интересом работали в группах, участвовали в изучении новой темы, составляли кроссворды, так как с электронной коммерцией обучающиеся сталкиваются часто в повседневной жизни. Домашнее задание обучающимся было дано, прокомментировано. Итоги урока подведены.

Урок прошел организованно, содержательно. Обучающиеся показали хорошие результаты работы в группах, составлению конспектов и кроссвордов, в умении анализировать, делать выводы, отвечать на проблемные вопросы преподавателя.